DM877 Discrete Optimization

### Lecture 4 Introduction to MiniZinc

Marco Chiarandini

Department of Mathematics & Computer Science University of Southern Denmark

# **Outline**

#### 1. [MiniZinc](#page-3-0)

## Resume

- $\triangleright$  Modelling in MILP and CP
	- $\blacktriangleright$  First example: graph labelling with consecutive numbers
	- Second example: Cryptarithmetic (or verbal arithmetic or cryptarithm): Send  $+$  More  $=$  Money
- $\triangleright$  Overview on constraint programming: representation (modeling language) + reasoning (search + propagation)
	- $\triangleright$  search = backtracking + branching
	- $\blacktriangleright$  propagate, filtering, pruning
	- level of consistency (arc/generalized + value/bound/domain)

# <span id="page-3-0"></span>**Outline**

#### 1. [MiniZinc](#page-3-0)

# MiniZinc

- $\blacktriangleright$  language for specifying: constrained optimization and decision problems over integers and real numbers.
- $\triangleright$  existential and universal quantifiers, sums over index sets, or logical connectives like implications and if-then-else statements
- $\triangleright$  supports defining predicates and functions that let users structure their models
- $\triangleright$  models are parametric (instance vs problem)
- $\triangleright$  MiniZinc compiler transforms model file  $+$  data file into FlatZinc model via libraries and predicate definitions that target the specific solvers, such as Constraint Programming (CP), Mixed Integer Linear Programming (MIP) or Boolean Satisfiability (SAT) solvers. Eg: MiniZinc allows the specification of global constraints by decomposition.
- $\blacktriangleright$  allows annotations of the model to let the user fine tune the behaviour of the solver, independent of the declarative meaning of the model.
- $\triangleright$  third-party solvers need an executable and a solver specific MiniZinc library. They must be specified in a MiniZinc configuration file.

# A First Script

```
✞ ☎
% Colouring Australia using nc colours
int: nc = 3:
var 1..nc: wa; var 1..nc: nt; var 1..nc: sa; var 1..nc: q;
var 1..nc: nsw; var 1..nc: v; var 1..nc: t;
constraint wa != nt;
constraint wa != sa;
constraint nt != sa;
constraint nt != q;
constraint sa != q;
constraint sa != nsw;
constraint sa != v;
constraint q != nsw;
constraint nsw != v;
solve satisfy;
output ["wa=\(wa)\t nt=\(nt)\t sa=\(sa)\n",
"q=\{(q)\t nsw=\(nsw)\t v=\((v)\n n","t=", show(t), "\n"];
```
✝ ✆

## Parameters and Variables

```
\triangleright comments % or /* */
```
- **D** basic parameter types are integers  $(int)$ , floating point numbers  $(float)$ , Booleans  $(bool)$ and strings (string). Arrays and sets are also supported.
- $\triangleright$  decision variables are variables in the sense of mathematical or logical variables not in the sense of programming language variables.
- $\triangleright$  the domain can be given as part of the variable declaration and the type is inferred from there
- $\triangleright$  decision variables can be Booleans, integers, floating point numbers, or sets. Moreover, arrays of decision variables
- $\triangleright$  identifiers are made of characters or and must start with a char.

#### Parameters:

int : <var-name> <l>..<u> : <var-name>

✝ Decision variables:

var int : <var-name> var <l>..<u> : <var-name>

✝ variables instantiation vs type ☎

✆

☎

✆

# **Constraints**

#### Relational operators:

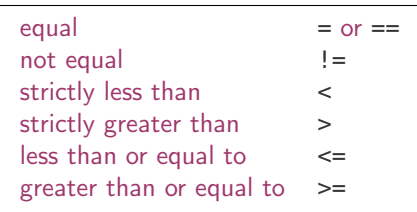

- ▶ between quotes for strings and enclosed a show call if MiniZinc elements (or shortcut "(e)").
- $\triangleright$  string concatenation via operator  $++$
- $\blacktriangleright$  show\_int(n,X) and show\_float(n,d,X)

# Command Line Execution

\$ minizinc --solver gecode aust.mzn

\$ minizinc -h

\$ minizinc -a --solver gecode aust.mzn

# Another Example: Production Planning

✞ % Baking cakes for the school fete <mark>var 0..100: b;</mark> % no. of banana cakes var 0..100: c; % no. of chocolate cakes  $%$  flour **constraint**  $250*b + 200*c \leq 4000;$ % bananas  $constraint \; 2*b \leq 6;$ % sugar **constraint**  $75*b + 150*c \le 2000;$ % butter **constraint**  $100*b + 150*c \le 500;$  $%$  cocoa **constraint** 75 \*c <= 500; % maximize our profit **solve** maximize 400\*b + 450\*c; **output**  $\lceil \text{``no. of banana cakes = \(b)\n''},\rceil$ "no. **of** chocolate cakes =  $\left(\frac{c}{\cdot}\right)$ 

#### ✝ Arithmetics:

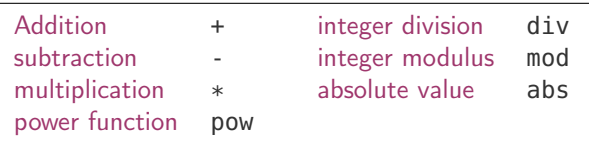

✆

☎

## Data Files

\$ minizinc cakes2.mzn -D "flour=4000;banana=6;sugar=2000;butter=500;cocoa=500;"

\$ minizinc cakes2.mzn pantry.dzn

- $\triangleright$  solution output is in the same format as the dzn
- $\blacktriangleright$  check parameters assert(B, S)

✞ ☎ **constraint** assert(flour >= 0,"Invalid datafile: " ++ "Amount **of** flour should be non-negative");

✝ ✆

## A Real Numbers Example

```
✞ ☎
% variables
var float: R; % quarterly repayment
var float: P; % principal initially borrowed
var 0.0 .. 10.0: I: % interest rate
% intermediate variables
var float: B1: % balance after one quarter
var float: B2; % balance after two quarters
var float: B3: % balance after three quarters
var float: B4; % balance owing at end
constraint BI = P * (1.0 + I) - R;
constraint B2 = B1 * (1.0 + I) - R;
constraint B3 = B2 * (1.0 + I) - R;
constraint B4 = B3 * (1.0 + I) - R;
solve satisfy;
output [
"Borrowing ", show_float(0, 2, P), " at ", show(I*100.0),
"% interest, and repaying ", show float(0, 2, R),
"\nper quarter for 1 year leaves ", show_float(0, 2, B4). " owing\n"
];
\sim 14^{14}
```
- If I borrow \$1000 at 4% and repay \$260 per quarter, how much do I end up owing?
- $\triangleright$  if I want to borrow \$1000 at 4% and owe nothing at the end, how much do I need to repay?
- $\triangleright$  if I can repay \$250 a quarter, how much can I borrow at 4% to end up owing nothing?
- $\blacktriangleright$  needs appropriate solvers
- $\triangleright$  addition (+), subtraction (-), multiplication (\*) and floating point division (/).
- int2float (implicitly used when a  $/$  b and a and b are integers)

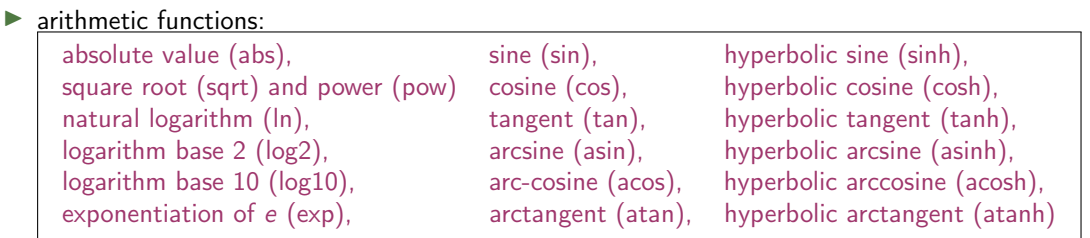

- $\blacktriangleright$  . sign for decimal
- $\triangleright$  Solve using LP ut only if linear constraints

## Basic Structure

```
\alpha, \alphainclude <filename>;
<type inst expr>: <variable> [ = ] <expression>;
<variable> = <expression>;
constraint <Boolean expression>;
solve satisfy;
solve maximize <arithmetic expression>;
solve minimize <arithmetic expression>;
```
**output** [ <string expression>, ..., <string expression> ];

 $\overline{\mathcal{N}}$   $\overline{\mathcal{N}}$   $\overline{\$ 

# Arrays

one- and multi-dimensional arrays which are declared using the type:

```
array [ <index-set-1>, ..., <index-set-n> ] of <type-inst>
```
✝ ✆ They can contain: integers, enums, Booleans, floats or strings both as parameters and as variables (except for string)

Index sets are:

- $\blacktriangleright$  an integer range,
- $\blacktriangleright$  a set variable initialised to an integer range
- $\blacktriangleright$  an enumeration type.

```
\left[ \begin{array}{ccc} \text{[} & \text{[} &[ | <expr-1-1>, ..., <expr-1-n> |... |
        \leqexpr-m-1>, ..., \leqexpr-m-n> | ]
✝ ✆
```

```
\boxed{\text{array2d}(1..3, 1..2, [1, 2, 3, 4, 5, 6])}% is equivalent to
   [|1, 2 |3, 4 |5, 6|]
\left(\begin{array}{ccccc} \text{1} & \text{1} &
```
 $\triangleright$  concatenation operator  $++$ , eg: [4000, 6] ++ [2000, 500, 500] evaluates to [4000, 6, 2000, 500, 500]  $\blacktriangleright$  a list is a one-dimensional array

 $\triangleright$  the built-in function length returns the length of a one-dimensional array.

# Array

A new example:

- $\triangleright$  modelling temperatures on a rectangular sheet of metal.
- $\triangleright$  approximate the temperatures across the sheet by breaking the sheet into a finite number of elements in a two-dimensional matrix.

```
\left(\begin{array}{ccc} 0 & 0 & 0 \\ 0 & 0 & 0 \end{array}\right)set of int: HEIGHT = 0..h;
set of int: CHEIGHT = 1..h-1;
set of int: WIDTH = 0..w;
set of int: CWIDTH = 1..w-1;
array[HEIGHT, WIDTH] of var float: t; % temperature at point (i, j)
% access as t[i, j]✝ ✆
```
In there is no explicit list type, one-dimensional arrays with an index set  $1..n$  behave like lists, we can use them as lists.

Laplace's equation states that when the plate reaches a steady state the temperature at each internal point is the average of its orthogonal neighbours.

```
% Laplace equation: each internal temp. is average of its neighbours \begin{pmatrix} 1 & 0 & 0 \ 0 & 0 & 0 & 0 \end{pmatrix}constraint forall(i in CHEIGHT, j in CWIDTH)(
            4.0*t[i,j] = t[i-1,j] + t[i,j-1] + t[i+1,j] + t[i,j+1]✝ ✆
```
On the edges the temperature is equal

```
\boxed{\text{constraint for all} \{i \text{ in } \text{CHEIGHT}\}\{t[i,0] = left\}}constraint forall(i in CHEIGHT)(t[i,w] = right);
  constraint forall(i in CWIDTH)(t[0,i] = \text{top});
  \text{constraint } \text{forall}(i \text{ in } \text{CWDTH})(t[h, i] = \text{bottom}):\left(\begin{array}{ccccc} \text{diag} & \text{diag} &
```
 $%$  corner constraints **constraint** t[0,0]=0.0; **constraint** t[0,w]=0.0; **constraint** t[h,0]=0.0; **constraint** t[h,w]=0.0; ✝ ✆

Determine the temperatures in a plate broken into  $5 \times 5$  elements with left, right and bottom temperature 0 and top temperature 100

## Sets

For parameters: sets of integers, enums, floats or Booleans . For variables: sets of integers or enums.

```
✞ ☎
set of <type-inst> : <var-name> ;
{ \leq \leq \leq \leq \leq \leq \leq \leq \leq \leq \leq \leq \leq \leq \leq \leq \leq \leq \leq \leq \leq \leq \leq \leq \leq \leq \leq \leq \leq \leq \leq \leq \leq \leq \leq \leq \le<expr-1> .. <expr-2> % range
✝ ✆
```
#### Set operations

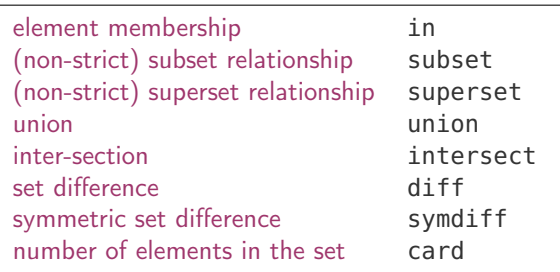

## Enumerations

#### Enumerated types enums

```
enum <var-name> ; % declaration as an unknown set of elements
enum \langle var\text{-name} = \{ \langle var\text{-name-1}\rangle, \ldots, \langle var\text{-name-n}\rangle \}: % definition via assignment
✝ ✆
```
Elements of an enumerated type of n elements internally are represented as integers  $1 \ldots n$ :

✝ ✆

- $\blacktriangleright$  they can be compared
- $\blacktriangleright$  they are ordered, by the order they appear in the enumerated type definition,
- $\blacktriangleright$  they can be iterated over,
- $\blacktriangleright$  they can appear as indices of arrays,

They can be used for indexing

 $\left($   $\begin{array}{ccc} & \cdots & \cdots & \cdots \end{array} \right)$ array[Products] **of** int: profit;

# List Comprehensions

Array and list comprehensions:

```
\begin{bmatrix} i+j & | & i,j \text{ in } 1..3 \text{ where } j < i \end{bmatrix} % [2+1,3+1,3+2] = [3, 4, 5].<br>
\{i + j & | & i,j \text{ in } 1..3 \text{ where } j < i \} % \{3, 4, 5\}.
```

```
✞ ☎
[ <expr> | <generator-exp> ]
<generator>
\epsilon <generator> where <br/> \epsilon />bool-exp> % filtering
<identifier>, ..., <identifier> in <array-exp> % generator
```
Array comprehension can generate also variables while set comprehensions not.

✝ ✆

 $\begin{pmatrix} 1 & 0 & 0 \\ 0 & 0 & 0 \\ 0 & 0 & 0 \\ 0 & 0 & 0 \\ 0 & 0 & 0 \\ 0 & 0 & 0 \\ 0 & 0 & 0 & 0 \\ 0 & 0 & 0 & 0 \\ 0 & 0 & 0 & 0 \\ 0 & 0 & 0 & 0 \\ 0 & 0 & 0 & 0 & 0 \\ 0 & 0 & 0 & 0 & 0 \\ 0 & 0 & 0 & 0 & 0 \\ 0 & 0 & 0 & 0 & 0 & 0 \\ 0 & 0 & 0 & 0 & 0 & 0 \\ 0 & 0 & 0 & 0 & 0 & 0 & 0 \\ 0 & 0 & 0 &$ 

# Built-in functions

**forall** takes a one-dimensional array and aggregate the elements. The array is made of Boolean expressions (that is, constraints) and **forall** returns a single Boolean expression which is the logical conjunction

```
✞ ☎
array of 1..3: a;
forall( [a[i] := a[j] | i, j \text{ in } 1..3 where i < j]);
forall(i,j in 1..3 where i < j]) ([a[i] != a[j]); % equivalent to the above one
✝ ✆
```
The expressions mean:

 $\left(\begin{array}{ccc} 0 & 0 & 0 \\ 0 & 0 & 0 \end{array}\right)$ a[1] != a[2] /\ a[1] != a[3] /\ a[2] != a[3] ✝ ✆

# Aggregation Functions

Aggregation functions:

- ▶ for arithmetic arrays are: sum, product, min, max When applied to an empty array, **sum** returns 0, **product** returns 1, **min** and **max** give a run-time error.
- ▶ for arrays containing Boolean expressions are: **forall** (logical conjunction, all hold), exists (logical disjunction, at least one holds), **xorall** (ensures that an odd number hold), **iffall** (an even number of holds).

✝ ✆

Generator Call Expression:

 $\left(\begin{array}{ccc} 1 & 1 & 1 \\ 0 & 1 & 1 \end{array}\right)$ <agg-func> ( [ <exp> | <generator-exp> ] ) <agg-func> ( <generator-exp> ) ( <exp> )

(same syntax as **forall**)

# **Production Planning Revisited**

```
enum Products; % Products to be produced
array<sup>[Products] of int: profit; % profit per unit for each product</sup>
enum Resources; % Resources to be used
array[Resources] of int: capacity; % amount of each resource available
array[Products, Resources] of int: consumption; % to produce 1 unit of product
constraint assert(forall (r in Resources, p in Products)
           (consumption[p,r] >= 0), "Error: negative consumption");
int: mproducts = max (p in Products) % bound on number of Products
```

```
(min (r in Resources where consumption[p,r] > 0)
    (capacity[r] div consumption[p,r]))
```

```
array[Products] of var 0..mproducts: produce; % Variables: how much should we make of each product
array[Resources] of var 0..max(capacity): used;
```

```
% Production cannot use more than the available Resources :
constraint forall (r in Resources) (
      used[r] = sum (p in Products)(consumption[p, r] * produce[p]));
constraint forall (r in Resources) (
      used[r] \leq capacitv[r]);
% Maximize profit
solve maximize sum (p in Products) (profit[p]*produce[p]);
output [ "\setminus(p) = \setminus(produce[p]); \setminusn" | p in Products ] ++
        [ "\(r) = \(used[r]);\n" | r in Resources ];
```
Data file for simple production planning model

```
\boxed{\text{Products} = \{\text{ BananaCache, ChocolateCache }\}};
profit = [400, 450]; % in cents
Resources = \{ Flour, Banana, Sugar, Butter, Cocoa \};
capacity = [4000, 6, 2000, 500, 500];
consumption= [| 250, 2, 75, 100, 0,
            | 200, 0, 150, 150, 75 |];
```
✝ ✆